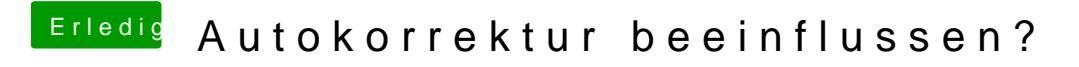

Beitrag von Harper Lewis vom 27. Februar 2017, 20:17

Mit Boardmitteln vermutlich nicht, unter Systemeinstellungen > Tastatur > automatische Korrektur nur komplett deakivieren.